Ministério da Ciência e Tecnologia um

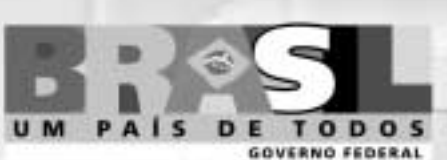

# **Concurso Público Nível Superior**

Unidade de Pesquisa:

Instituto Brasileiro de Pesquisas Espaciais (INPE)

Cargo: Tecnologista Pleno I

**Código E8** 

### **CADERNO DE PROVAS OBJETIVAS**

Aplicação: 26/9/2004

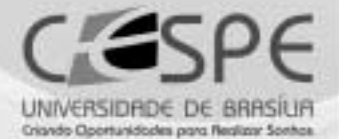

### LEIA COM ATENÇÃO AS INSTRUÇÕES ABAIXO.

**MANHA** 

- 1 Ao receber este caderno, confira se ele contém cento e vinte itens, correspondentes às provas objetivas, corretamente ordenados de 1 a 120.
- 2 Caso o caderno esteja incompleto ou tenha qualquer defeito, solicite ao fiscal de sala mais próximo que tome as providências cabíveis.
- 3 Recomenda-se não marcar ao acaso: a cada item cuja resposta diviria do gabarito oficial definitivo, além de não marcar ponto, o candidato recebe pontuação negativa, conforme consta em edital.
- 4 Não utilize nenhum material de consulta que não seja fornecido pelo CESPE.
- 5 Durante as provas, não se comunique com outros candidatos nem se levante sem autorização do chefe de sala.
- 6 Aduração das provas é de três horas e trinta minutos, já incluído o tempo destinado à identificação - que será feita no decorrer das provas - e ao preenchimento da folha de respostas.
- 7 Ao terminar as provas, chame o fiscal de sala mais próximo, devolva-lhe a sua folha de respostas e deixe o local de provas.
- 8 A desobediência a qualquer uma das determinações constantes no presente caderno, na folha de rascunho ou na folha de respostas poderá implicar a anulação das suas provas.

### **AGENDA**

- 27/9/2004, a partir das 10 h (horário de Brasilia) Gabaritos oficiais preliminares das provas objetivas: Internet www.cespe.unb.br-e quadros de avisos do CESPE/UnB, em Brasília.
- II 28 e 29/9/2004 Recursos (provas objetivas): em locais e horários que serão informados na divulgação dos gabaritos.
- III 20/10/2004 Resultado final das provas objetivas e convocação para a entrega de documentos para análise de títulos e curriculo e prova oral ou prática: locais mencionados no item I e Diário Oficial da União.

#### **OBSERVAÇÕES**

- Não serão objeto de conhecimento recursos em desacordo com o item 10 do Edital n.º 1/2004 MCT, de 24/6/2004.
- Informações adicionais: telefone 0(XX) 61 448 0100; Internet-www.cespe.unb.br.
- ¥ É permitida a reprodução deste material apenas para fins didáticos, desde que citada a fonte.

• De acordo com o comando a que cada um dos itens de 1 a 120 se refira, marque, na folha de respostas, para cada item: o campo designado com o código C, caso julgue o item CERTO, ou o campo designado com o código E, caso julgue o item ERRADO. A ausência de marcação ou a marcação de ambos os campos não serão apenadas, ou seja, não receberão pontuação negativa. Para as devidas marcações, use a folha de rascunho e, posteriormente, a folha de respostas, que é o único documento válido para a correção das suas provas.

Nos itens que avaliam Noções de Informática, a menos que seja explicitamente informado o contrário, considere que todos os programas mencionados estão em configuração-padrão, em português, que o mouse está configurado para pessoas destras e que expressões como clicar, clique simples e clique duplo referem-se a cliques com o botão esquerdo do *mouse*. Considere também que não há restrições de proteção, de funcionamento e de uso em relação aos programas, arquivos, diretórios e equipamentos mencionados.

## CONHECIMENTOS BÁSICOS

Na história da humanidade, alguns períodos se destacam. No extrativista — em que o homem sobrevivia com recursos oferecidos pela natureza —, quando o bem de maior valor — o alimento — escasseava, o homem se deslocava para lugares menos explorados. Em um segundo período, o homem, sentindo a escassez de alimentos, começou a cultivar e criar seu próprio sustento e a se fixar em locais previamente escolhidos. O excedente produzido era armazenado ou utilizado como bem de troca. Caracterizado como agrícola, esse período marcou o início da acumulação de riquezas. Nele, a produção de excedente fez surgir o mercantilismo. O terceiro período foi o industrial, em que surgiram a produção em escala e a sociedade de consumo. A base da economia migrou dos produtos agrícolas para os produtos industrializados, que passaram a ser os bens de maior valia. Surgiram as grandes indústrias. Nos anos que antecederam a Segunda Guerra Mundial, iniciou-se a era da informação. Quem detinha maior quantidade de informação passava a deter tecnologias que influenciavam todos os meios na escala de produção. Daí a frase "Informação é poder".

A primeira sociedade a voltar-se para esse novo bem foi a russa, que, com isso, conseguiu o pioneirismo na corrida espacial, lançando o primeiro satélite artificial. Surgiram os primeiros computadores. O computador, além de sua comprovada eficiência e velocidade na simulação de fenômenos, resolução de cálculos numéricos, estatísticos e contábeis, vai se firmando como um excelente veículo para o armazenamento, o processamento e a transmissão da informação.

Essa conquista levou a sociedade norte-americana a reavaliar sua filosofia acerca dos bens de maior valia e a investir pesado na geração de informações por meio de pesquisas. A informação tornou-se o bem ou produto de maior valia. O átomo (elemento real) deixou de ser o principal meio para o registro e transmissão do conhecimento. Um novo componente, o byte (elemento virtual), aos poucos, firmou sua supremacia e quebrou muitos paradigmas vinculados à terceira dimensão. O byte, por ser um elemento virtual, está desvinculado das leis físicas que regem o mundo material. O byte é um estado (sim ou não, ligado ou desligado, aceso ou apagado). Com ele, surgiu a tecnologia digital e abriu-se o portal da quarta dimensão. Todas as teorias presas às leis físicas do mundo material (movimento, espaço e tempo) diminuíram de importância.

Hoje, vive-se a era das conexões. Surgiu uma rede de circuitos que envolvem nosso planeta, simulando a rede de neurônios que compõe o cérebro. Nessa nova dimensão ou era, passou-se a experimentar no mundo real os poderes da onipresença e da onipotência: qualquer um pode estar e agir virtualmente em infinitos lugares ao mesmo tempo. Qualquer um, em qualquer ponto do universo, pode integrar-se a essa rede e usufruir de todo conhecimento gerado e armazenado pela civilização. Isso impõe que o homem reavalie seus valores e perceba que necessita de muito pouco para a sua sobrevivência e felicidade, abrindo espaço para que deixe de submeter-se a um sistema que condiciona a felicidade à posse e ao consumo.

O domínio dos meios que abrem as portas dessa nova dimensão é tão importante quanto foi o domínio da escrita. Estamos no início de uma era em que a sobrevivência dos que não dominarem os novos recursos e técnicas de captação, transmissão e processamento do conhecimento ficará cada dia mais difícil e impraticável.

Há pouco tempo, a sociedade acordou para a importância da escrita para sua sobrevivência. Durante muito tempo, persistiu a afirmação equivocada de que o aprendizado das técnicas de escrita serviria somente para aqueles que fossem trabalhar em escritório ou que quisessem ser escritores. Equivocam-se também os que acreditam que o aprendizado da informática é útil somente aos que pretendem trabalhar em escritórios ou bancos, ou aos que têm ou pretendem adquirir um computador. Assim como a sociedade se equivocou com relação à escrita, muitos ainda não perceberam a importância do domínio desses novos meios de comunicação. Nessa nova era globalizada, cada dia será mais difícil sobreviver sem beber nas águas dessa nova fonte do conhecimento.

Internet: <http://www.elysio.com.br/site/artigo6.htm>. Acesso em jun./2004 (com adaptações).

Com referência ao texto acima, julgue os itens a seguir.

- O primeiro parágrafo do texto comporta períodos de desenvolvimento da história da humanidade e pode ser corretamente desmembrado em quatro tópicos para novas unidades paragráficas.
- - A partir do segundo parágrafo, o texto aborda, de forma expositiva, essencialmente os avanços ocorridos durante o século XX e o início do século XXI, já em plena era da informação.

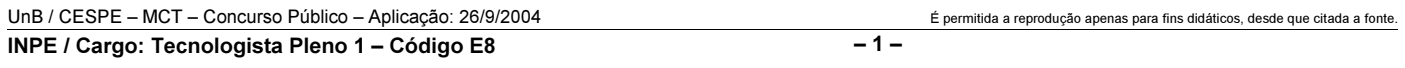

- No terceiro parágrafo, de natureza descritiva, e no quarto parágrafo, essencialmente narrativo, o autor privilegia como mais importantes o byte ao átomo, o virtual ao real, as conexões em rede às interações humanas.
- O trecho final do quarto parágrafo tem por tema a fraternidade universal, uma dimensão que leva o homem a reavaliar seus valores e a descobrir na harmonia e na paz os mais importantes bens das pessoas.
- Os dois parágrafos finais do texto, pela temática, poderiam ser corretamente reunidos em um só, devido ao fato de aproximarem e compararem a importância da escrita ao domínio dos novos meios de comunicação, como formas de captação, transmissão e processamento do conhecimento.

Julgue os fragmentos de texto contidos nos itens seguintes quanto à correção gramatical.

- O computador tem sua comprovada eficiência na velocidade que faz a simulação dos fenômenos, na solução de cálculos numérico, estatístico e contábil, por que vai se firmando como veículo de informações.
- Hoje agente vive uma nova era, a era das conexões devido à rede de neurônios que compõem o cérebro, fazendo com que qualquer dos seres humanos se integrem ao conhecimento gerado e usufruam o armazenado pela humanidade do universo.
- As teorias relacionadas com as leis físicas do mundo material — movimento, espaço e tempo — são postos em xeque perante a tecnologia digital; por exemplo: o estado do byte, está desvinculado das leis físicas que regem o mundo material. Ligado ou desligado, aceso ou apagado, o byte surge e abre o portal da quarta dimensão.
- Estamos vivendo o princípio de uma era em que a sobrevivência dos que não conhecerem os recursos e as técnicas de captação, transmissão e processamento de dados ficará cada dia mais dificultosa em todas as áreas de trabalho.
- $10$  No mundo globalizado, o acesso às novas formas de transmissão de conhecimentos será inviabilizado aos que não aprenderem a usufruir das tecnologias, assim como foi dificultado, antigamente, aos que não dominavam a escrita.

#### Read the text below to answer items 11 to 20.

- <sup>1</sup> Stevens Minskoff, 28, a Manhattan real estate executive and a card carrying member\* of the TV generation, thought he had seen and heard it all, from
- Moonlighting on a 35-in. screen to MTV in surround-sound stereo. Then he saw a store demonstration of a company's new picture in picture VCR system, which lets viewers
- watch two or more programs on the same TV screen. As a salesman tapped on a remote control, new stations began appearing, one at a time, until the screen was filled with
- <sup>10</sup> nine equal-size panels, each showing a different channel. "My mouth dropped" says Minskoff. "It totally blew me away". Minskoff is not alone. Anyone who has shopped for
- $13$  a TV or a VCR this season knows that television is going through some dramatic changes.
	- A card carrying member of an organization is an active and involved member.

Phillip Elmer-DeWitt. We the people. Science and Technology. In: Time, 1997 (with adaptations).

According to the text above,

- Stevens Minskoff had not yet seen every resource available the TV is now able to display.
- 12 Moonlighting on a 35-in. screen and MTV in surround-sound stereo can be considered two modern advances concerning TV programs.
- 13 the "picture in picture"  $(l.6)$  VCR system is a new attempt to show two or more programs on a same TV screen.
- 14 TV and VCR are undergoing a process of non-stop advances.
- it is rather tragic the way TV is adding new technologies to its programming.

In the text above,

- 16 "until"  $(l.9)$  is synonymous with till.
- 17 "each"  $(l.10)$  can be correctly replaced by every.
- 18 the expression "blew me away"  $(l.11-12)$  could be correctly replaced by blew me up.
- 19 "through"  $(l.14)$  can be correctly replaced by though.
- 20 "some"  $(l.14)$  can be correctly replaced by any.

UnB / CESPE – MCT – Concurso Público – Aplicação: 26/9/2004 <sup>de produção apenas para fins didáticos, desde que citada a fonte.</sup> INPE / Cargo: Tecnologista Pleno 1 – Código E8 – 2 –

Itens adaptados. Op. cit.

Considere que uma loja venda CDs dos tipos, A, B e C, todos destinados ao armazenamento de informações. Nessa loja, uma caixa de CDs do tipo A e uma caixa de CDs do tipo C, juntas, custam R\$ 55,00. Além disso, uma caixa de CDs do tipo B e uma do tipo C, juntas, custam R\$ 75,00, enquanto uma caixa de CDs do tipo A e uma do tipo B custam, juntas, R\$ 70,00. Com base nessas informações, julgue os itens seguintes.

- 21 O custo total de três caixas de CDs, uma de cada um dos tipos citados, é inferior a R\$ 90,00.
- 22 O custo de uma caixa de CDs do tipo B é maior que o de uma do tipo A ou do tipo C.

Considere um paralelepípedo retângulo cujos lados a e b da base e a altura c são dados em centímetros. Suponha que as dimensões dos lados a, b e da altura c sejam diretamente proporcionais aos números 3, 5 e 6, respectivamente, e que  $a + b + c = 28$  cm. Com base nessas informações, julgue os itens subseqüentes.

- 23 A altura  $c$  é o dobro do lado  $a$ , isto é,  $c = 2a$ .
- 24 O volume do paralelepípedo é superior a 700 cm<sup>3</sup>.

Em um conjunto de 12 peças, entre as quais 5 são defeituosas, ao se escolher 3 peças ao acaso, a probabilidade de

- 25 nenhuma das 3 peças escolhidas ter defeito é superior a 20%.
- 26 exatamente 1 das peças escolhidas ser defeituosa é superior a 50%.

O número de animais infectados em uma criação de 1.000 animais obedece a relação  $P(t) = \frac{1.000}{2 + 3^{-t+1}}$ , em que t é o tempo, expresso

em horas, e  $t \geq 0$ . Com base nessas informações, julgue os itens que se seguem.

- -Inicialmente, em  $t = 0$ , o número de animais infectados corresponde a 20% do total de animais da criação.
- 28 Se a doença não for controlada, depois de um longo período de tempo, isto é, no limite quando  $t \rightarrow \infty$ , todos os animais da criação estarão infectados pela doença.

Julgue os itens seguintes.

29 Se, na figura mostrada abaixo, as dimensões estão expressas em metros, é correto afirmar que  $x$  é igual a 25 m.

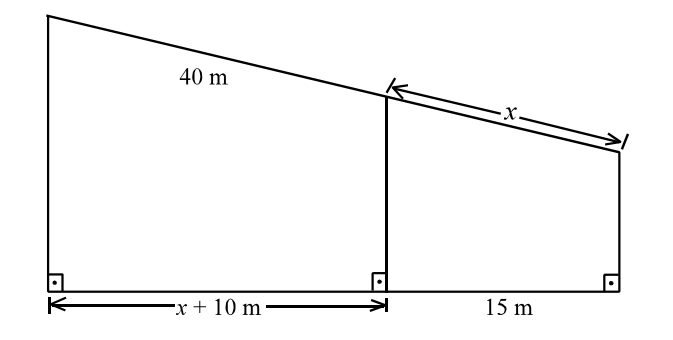

30 Se o espaço em metros percorridos por um objeto pode ser expresso pela função  $s = 80t - 10t^2$ , em que t é o tempo, em segundos, e  $t \geq 0$ , então a velocidade do objeto no instante  $t = 3$  s será inferior a 25 m/s.

UnB / CESPE – MCT – Concurso Público – Aplicação: 26/9/2004 É permitida a reprodução apenas para fins didáticos, desde que citada a fonte. INPE / Cargo: Tecnologista Pleno 1 – Código E8  $-3-$ 

Um conjunto de carros de uma montanha-russa, conectados como os vagões em um trem, é levado ao ponto mais alto de um percurso fechado e, de lá, é largado para percorrê-lo impulsionado apenas pela força da gravidade. Considerando que o conjunto de carros não leva passageiros, julgue os itens a seguir, desprezando todas as perdas por atrito quando não explicitamente mencionadas.

- 31 Se os carros fossem liberados individualmente, é correto afirmar que a velocidade máxima atingida por cada um deles seria menor que a velocidade máxima atingida pelo conjunto.
- 32 Supondo que os carros sejam levados a uma altura de 20 m em 20 s e que o conjunto pese 900 kgf, então, é correto supor que o motor que aciona a montanha-russa possui uma potência superior a 100 kW.
- Se os carros entrarem em uma trajetória espiral descendente com raio fixo, então a força centrípeta nessa espiral ganha um acréscimo proporcional à distância vertical percorrida.
- A força exercida sobre a plataforma no momento em que os carros acionam os freios depende linearmente dos momentos lineares dos carros antes e depois da frenagem.

RASCUNHO

Julgue os itens subseqüentes, acerca de situações que envolvem conceitos de física.

- Um campo eletromagnético oscilante cujo comprimento de onda se encontra na região visível do espectro eletromagnético pode ficar confinado em uma fibra óptica caso o índice de refração da parte externa dessa fibra seja menor que o da parte interna.
- Para se observar uma imagem direita e ampliada do próprio rosto em um espelho, é necessário que este seja côncavo e que o rosto esteja posicionado a uma distância do espelho superior à sua distância focal.
- 37 A iluminação de pequenos parques de diversão normalmente é feita com a conexão de muitas lâmpadas em longas extensões, popularmente conhecidas como gambiarras. Se tais extensões forem muito longas e forem feitas com um único tipo de fio e com lâmpadas iguais, é correto dizer que as lâmpadas mais distantes do ponto de alimentação brilharão menos que as mais próximas, a menos que todas as lâmpadas estejam conectadas em série.
- Em um recipiente fechado contendo um pouco de água e ar, o número de colisões moleculares de vapor d'água com as paredes do recipiente aumenta linearmente com o aumento da temperatura.
- 39 O fenômeno físico que pode ser descrito pela soma de duas funções cos  $(\omega_1 t)$  + cos  $(\omega_2 t)$ , em que t representa o tempo e as frequências  $\omega_1$  e  $\omega_2$  são aproximadamente iguais ( $\omega_1 \approx \omega_2$ ), é denominado batimento.
- 40 Todo sistema físico dinâmico descrito por uma variável física  $x(t)$  por meio de uma equação diferencial do tipo  $\frac{d^2x}{dt^2}$  -  $a\frac{dx}{dt}$  -  $bx = f(t)$ , em que a

e b são constantes, apresenta necessariamente ressonância se  $f(t)$  for uma função periódica.

RASCUNHO

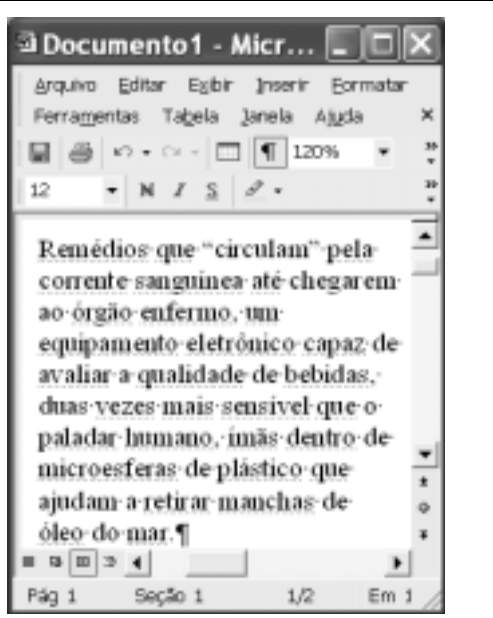

Julgue os itens a seguir, considerando a figura acima, que ilustra uma janela do Word 2002 contendo parte de um texto extraído e adaptado do sítio http://agenciact.mct.gov.br.

 Para se selecionar todo o texto do documento em edição, é suficiente pressionar e manter pressionada a tecla  $\boxed{\text{Ctrl}}$ ; teclar  $\boxed{\text{T}}$ ; liberar a

tecla **Ctrl**. Esse mesmo resultado também pode ser obtido por meio de opção encontrada no menu Editar.

- 42 Por meio de opção encontrada no menu Ferramentas, é possível criar uma lista, que é atualizada sempre que uma nova figura for inserida no documento, contendo numeração e legenda para as figuras.
- Observa-se na figura que as réguas vertical e horizontal que auxiliam na alteração de recuos de parágrafos e margens de página estão ocultas. Caso se deseje visualizá-las, é suficiente clicar opção específica encontrada no *menu*  $E \times$ ibir.

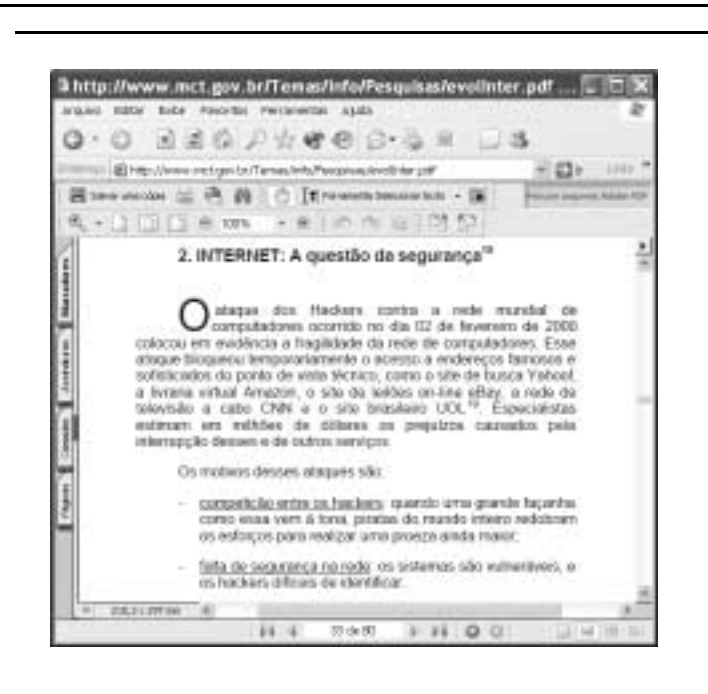

A figura acima ilustra uma janela do Internet Explorer 6 (IE6) que contém uma página web cujo endereço eletrônico está indicado no campo <sup>Endereço</sup>. Considerando essa figura, julgue os itens seguintes, relativos à Internet, ao IE6 e ao correio eletrônico.

- A janela do IE6 mostra uma página web do tipo PDF, que consiste em uma página de conteúdo textual, cujas informações são criptografadas no servidor antes de serem enviadas ao cliente. Esse processo aumenta a segurança das informações na Internet, dificultando a obtenção nãoautorizada do conteúdo de uma página durante o download.
- 45 Ao se clicar o botão , os *hyperlinks* associados a arquivos de música e vídeo existentes na página web mostrada, caso existam, serão destacados em relação aos outros elementos da página. Os recursos de multimídia do computador a partir do qual a página web foi acessada estarão disponíveis para executar os referidos arquivos de música e vídeo.
- Por meio de funcionalidades acessíveis ao se clicar o botão , é possível incluir um atalho ao URL da página web mostrada em arquivo específico ao ambiente de manipulação de páginas favoritas do IE6.

 Por meio de funcionalidades disponibilizadas no menu Ferramentas, dependendo da configuração da página web mostrada, é possível enviar a um destinatário o conteúdo dessa página como corpo de mensagem de e-mail.

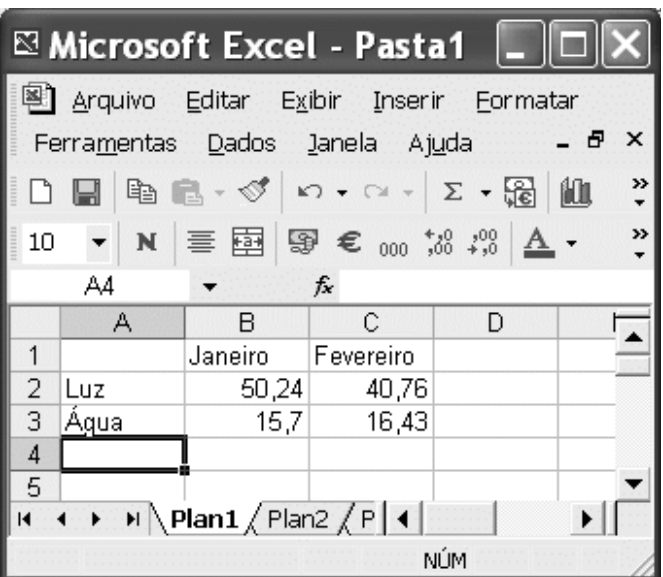

A figura acima mostra uma janela do Excel 2002 sendo executado em um computador cujo sistema operacional é o Windows XP. A janela contém uma planilha em edição com os valores pagos por uma pessoa em contas de água e de luz, nos meses de janeiro e fevereiro. Com relação a essa figura, ao Excel 2002 e ao Windows XP, julgue os itens subseqüentes.

- Para se calcular o valor total gasto por essa pessoa com luz e água nos meses de janeiro e fevereiro e pôr o resultado na célula D5, é suficiente realizar a seguinte seqüência de ações: clicar a célula D5, digitar soma(B2-C3) e, em seguida, teclar **Enter**
- Caso haja outra janela de programa aberta e a janela do Excel apresentada esteja em primeiro plano, para pôr a outra janela em primeiro plano é suficiente clicar, na barra de tarefas do Windows XP, o botão correspondente a essa janela.
- 50 Considere que nenhuma alteração tenha sido feita no arquivo Pasta1 desde que ele foi aberto. Nesse caso, ao se

clicar  $\Box$ , o Excel 2002 será fechado.

UnB / CESPE – MCT – Concurso Público – Aplicação: 26/9/2004 <sup>de produção apenas para fins didáticos, desde que citada a fonte.</sup> INPE / Cargo: Tecnologista Pleno 1 – Código E8 – 5 –

### CONHECIMENTOS ESPECÍFICOS

Julgue os itens a seguir, acerca do campo geomagnético da Terra.

- O campo geomagnético da Terra tem sua origem associada ao fato de grandes corpos astronômicos terem um dipolo magnético diretamente relacionado ao seu momento angular.
- 52 A natureza do campo magnético da Terra está estritamente relacionada ao seu comportamento como um sólido rígido.
- No Brasil, há apenas dois observatórios magnéticos, localizados no Rio de Janeiro e em Maceió.
- A mudança temporal observada na declinação do vetor campo magnético da Terra é utilizada na determinação da idade de certas rochas.

Julgue os seguintes itens, relativos aos elementos magnéticos e às medidas magnéticas.

- As medidas diretas do campo magnético da Terra são expressas usualmente em nanotesla.
- É correta a apresentação de resultados de medidas de elementos magnéticos por meio de mapas com linhas que representam valores constantes de uma determinada grandeza magnética.
- Os dois elementos magnéticos usados para caracterizar o campo magnético da Terra são a inclinação e a declinação magnética.
- O método quantitativo de séries harmônicas é empregado para descrever o campo magnético da Terra.
- Uma rocha formada na superfície da Terra adquire, normalmente, uma magnetização perpendicular ao campo magnético observado na região em que essa rocha se formou.
- 60 Magnetita é um exemplo de mineral classificado como ferromagnético.

Com relação a instrumentos magnéticos, observatórios magnéticos e campos induzidos no interior da Terra, julgue os itens que se seguem.

- Medidas diretas do campo magnético da Terra são registradas de forma contínua nos observatórios magnéticos instalados em diversas regiões da Terra.
- Com relação a medidas, as regiões do espectro eletromagnético que são as mais importantes para entender o campo magnético da Terra estão associadas a altas freqüências.
- A distribuição de observatórios magnéticos na Terra é desigual, com exceção da América do Norte e do Japão, onde o volume de medidas se aproxima da ideal.
- A existência de uma camada metálica no núcleo externo da Terra, com comportamento fluido, é um dos fundamentos da teoria do dínamo, que explica o campo magnético induzido no interior da Terra.
- A sensibilidade dos instrumentos utilizados em levantamentos realizados com satélites impede que os dados coletados nesses levantamentos sejam precisos o suficiente para a determinação de modelos que expliquem o campo magnético da Terra.

Com referência a levantamentos geofísicos de campo, julgue os itens subseqüentes.

- Uma anomalia magnética associada a um corpo alongado e vertical será mais eficazmente detectada quando, na investigação, as linhas de coleta de dados no campo forem orientadas no sentido paralelo à direção do corpo.
- Na coleta de dados magnéticos em um levantamento aéreo, devem ser evitadas áreas próximas às redes de alta tensão, pois estas podem alterar as medidas realizadas.
- A direção das linhas de vôo em um levantamento aéreo deve levar em conta a direção preferencial das estruturas geológicas encontradas na região estudada.
- 69 Quanto mais elevado for o nível de vôo em um levantamento aéreo, maior será o conteúdo do sinal em altas freqüências.
- $70<sub>2</sub>$  Um sensor digital para amostragem de campo geofísico deve considerar principalmente os sinais de alta freqüência.
- No estabelecimento de taxas de amostragem para observação de sinais geofísicos com equipamento digital, deve-se considerar tanto a capacidade do equipamento utilizado como a freqüência predominante dos dados coletados.
- 72 A reconstituição de um sinal geofísico amostrado com taxa de amostragem inadequada é um processo nem sempre possível e pode comprometer o uso de um determinado conjunto de dados coletados no campo.

Julgue os itens a seguir, acerca de técnicas de processamento de sinais aleatórios.

- Em muitas situações, sinais aleatórios são descritos em termos de médias.
- Muitas propriedades de sinais aleatórios podem ser representadas a partir de funções de autocorrelação, associadas às transformadas Z e de Fourier.
- No processamento de sinais aleatórios, devem-se desconsiderar propriedades relacionadas às seqüências de correlação e de covariância.
- Quando se considera a relação entre entrada e saída de sistemas discretos no tratamento de sinais aleatórios, as propriedades de seqüências de correlação e de covariância devem ser desprezadas.

Julgue os seguintes itens, referentes à análise espectral.

- A transformada Z de um sinal com energia infinita não existe.
- As seqüências de autocovariância e de autocorrelação de um sinal com energia infinita são seqüências periódicas para as quais não existem transformadas Z e de Fourier.
- A representação espectral em termos de médias permite a descrição de relações em um sistema linear invariante no tempo, quando a entrada do sistema é um sinal com energia infinita.

UnB / CESPE – MCT – Concurso Público – Aplicação: 26/9/2004 <sup>de produção apenas para fins didáticos, desde que citada a fonte.</sup> INPE / Cargo: Tecnologista Pleno 1 – Código E8 – 6 –

- 80 É normalmente possível a representação de seqüências periódicas de sinais aleatórios em termos de suas transformadas Z.
- 81 O uso de transformadas Z pode permitir a caracterização da resposta de um sistema linear invariante no tempo, quando o sinal de entrada é de energia infinita.

Acerca de conceitos fundamentais de problemas inversos, julgue os itens subseqüentes.

- 82 No caso de um problema direto, estimam-se inicialmente valores para os parâmetros, que são utilizados em um modelo que, por sua vez, gera um conjunto de dados previstos.
- Em um problema inverso, os dados selecionados são utilizados em conjunto com um modelo matemático, para se obter valores definidos e corretos para os parâmetros do modelo empregado.
- Em um problema inverso, o modelo é a relação entre os dados e o conjunto de parâmetros do problema.
- Um modelo geralmente é expresso por meio de uma ou mais relações matemáticas a que os dados e os parâmetros do modelo devem obedecer.
- A forma mais simples de problema inverso envolve uma relação linear, em que os parâmetros do modelo são agrupados em uma matriz.
- Os valores dos parâmetros obtidos por meio do modelo com base no método dos mínimos quadrados apresentam os níveis mais baixos de erro em relação a outros resultados.
- Quando a quantidade de informações acerca de um problema linear é muito pequena, esse problema é identificado como subdeterminado.
- Em um problema inverso linear, a matriz de resolução é usada para avaliar a quantidade de erro envolvida no processo.
- 90 A análise dos valores da matriz de covariância ao final do processo de inversão linear permite determinar se os dados podem ser previstos de forma independente do problema considerado.

A engenharia de software visa a sistematização de várias metodologias, técnicas e ferramentas de desenvolvimento que levem à construção de softwares de qualidade, respeitando requisitos de custo e prazo. Acerca dos processos de trabalho, métodos e técnicas da engenharia de software, julgue os itens a seguir.

- 91 De modo geral, constata-se no setor de software que a quantidade de defeitos em um programa diminui à medida que são realizadas atividades de modificação e manutenção desse programa.
- 92 A área-chave de processo de prevenção de defeitos é uma das capacidades de engenharia de software que uma organização deve apresentar para ser considerada uma organização com nível de maturidade 5 do modelo CMM (capability maturity model).
- Um dos parâmetros utilizados na avaliação da quantidade de pontos de função de um software é a quantidade estimada de linhas de código-fonte para esse software.
- 94 Quando as falhas de determinado software têm a possibilidade de causar perdas de vidas humanas, deve-se gastar a maior parte do esforço de desenvolvimento desse software na codificação, de modo a obter um programa com a menor quantidade possível de erros.
- 95 A equação de *software* de Putnam estabelece uma relação linear entre o tempo cronológico para completar um projeto de software e o esforço humano para esse projeto.
- Uma WBS (work breakdown structure) de um projeto de desenvolvimento de software define um conjunto de tarefas a serem realizadas nesse projeto, tanto globalmente, para a equipe do projeto, quanto individualmente, para cada membro da equipe.
- 97 O padrão para planos de garantia da qualidade de *software* recomendado pelo IEEE contém, entre outras seções acerca da gestão da qualidade, uma seção destinada a identificar as revistas, inspeções e auditorias que devem ser realizadas durante um projeto de software.

Os bancos de dados têm um papel central no armazenamento, na organização e na exploração da informação, permitindo a integração dessas funções nos sistemas de tratamento da informação. Acerca dos bancos de dados relacionais e objetorelacionais, suas características técnicas, sistemas gerenciadores (SGBDs), funcionalidades de operação, de administração e de construção de aplicações, julgue os itens seguintes.

- **98** Uma estrutura de dados em árvore  $B^+(B^+ tree)$ , utilizada na construção de índices dinâmicos multiníveis para bancos de dados, apresenta nodos-folha com estrutura igual à estrutura dos nodos internos da árvore, posto que todos os nodos da árvore armazenam ponteiros para dados.
- Em álgebra relacional, a operação PROJECT pode ser utilizada caso se queira obter somente alguns atributos selecionados de uma relação.
- 100 A aplicação da operação relacional modificar (modify operation) ao valor de uma chave primária de uma tupla é equivalente a apagar (delete) essa tupla e inserir (insert) uma outra em seu lugar.
- Embora existam heurísticas para derivar um esquema de banco de dados relacional a partir de um modelo entidaderelacionamento, verifica-se que essa conversão dificilmente pode ser automatizada em função das diferenças entre as duas visões dos dados de cada domínio.
- 102 Como parte de seu comportamento padrão (default), a linguagem SQL (structured query language) elimina automaticamente as tuplas duplicadas que aparecem nos resultados das consultas.

UnB / CESPE – MCT – Concurso Público – Aplicação: 26/9/2004 <sup>de produção apenas para fins didáticos, desde que citada a fonte.</sup> INPE / Cargo: Tecnologista Pleno 1 – Código E8 – 7 –

- Uma variável de instância na estrutura de um objeto (modelo orientado a objetos) é similar a um atributo de uma relação (modelo relacional), com a diferença de que variáveis de instância podem ser encapsuladas dentro do objeto e não são necessariamente visíveis para entidades usuárias externas.
- 104 Um sistema de base de dados orientado a objetos (object oriented database system — OODBS) deve prover uma identidade única para cada objeto armazenado no banco de dados. Como tal identificador de objetos (object identifier — OID) é similar a uma chave primária do modelo relacional, o sistema deve permitir ao usuário modificar o OID de um determinado objeto para que seja possível a realização de consultas e atualizações do banco de dados.

As linguagens C e C++ permitem a produção de uma gama de programas bastante abrangente, incluindo desde a programação de elementos de hardware e dispositivos até a expressão de conceitos abstratos em aplicações de tratamento do conhecimento. Acerca dessas linguagens de programação, julgue os itens que se seguem.

- Na linguagem C, o emprego da diretiva #include permite ao programador elaborar arquivos de cabeçalho contendo declarações e definições comuns a vários outros arquivos de programas-fonte. Exemplos de tais declarações são estruturas, uniões, enumerações e protótipos de funções.
- Em sistemas operacionais proprietários (MS Windows, NT) ou abertos (Linux), um ambiente típico de programação em linguagens C e C++ inclui os seguintes módulos: editor, pré-processador, compilador, editor de ligação (linker) e carregador (loader).
- 107 As linguagens C e C++ dispõem do operador unário sizeof para determinar o tamanho, em bytes, de qualquer tipo de dado durante a execução do programa.
- A biblioteca de tratamento de sinais <csignal> oferece funções de tratamento de eventos inesperados, inclusive aqueles provenientes do sistema operacional, a exemplo da indicação

de que o usuário pressionou simultaneamente as teclas  $\sqrt{\frac{C \cdot t r}{C}}$ 

 $e^{\sqrt{C}}$  em um sistema UNIX ou DOS.

- Ao encontrar em determinado ponto do código-fonte de um programa C++ uma função para a qual já exista um gabarito (template), cabe ao pré-processador C++ criar uma função gabarito completa, considerando o tipo dos parâmetros especificados no ponto em que está a função.
- 110 A biblioteca padrão de gabaritos (standard template library — STL) da linguagem C++ contém três componentes-chave: contêineres, iteradores e algoritmos.

No referente à linguagem de programação FORTRAN 90, tradicional na área de programação científica, julgue os itens subseqüentes.

- 111 O processamento de cada um dos elementos de uma matriz (array) bidimensional pode ser otimizado, no que se refere a operações de paginação de memória e de cache, caso a varredura da matriz seja feita em dois loops aninhados: o loop interno varrendo as linhas da matriz e o loop externo, as colunas.
- Em função da sintaxe particular das instruções FORTRAN 90, os compiladores dessa linguagem ficam impossibilitados, ainda que com a ajuda de variáveis temporárias, de eliminar subexpressões que aparecem mais de uma vez em uma mesma expressão.
- A instrução que começa com a expressão TYPE X e termina com a expressão END TYPE X, em que X é o tipo de dados referenciado, permite definir tipos derivados a partir dos tipos intrínsecos da linguagem.

A denominação Unix refere-se a toda uma família de sistemas operacionais, elaborados pelos mais diversos atores do mundo acadêmico e empresarial. Apesar da enorme variedade de versões e distribuições, uma grande quantidade de princípios é relativamente bem preservada na passagem de um sistema da família Unix para outro. Acerca dos comandos e utilitários existentes nos sistemas Unix, bem como dos recursos existentes para implementação de shell scripts que permitem agregar comandos básicos para obtenção de comandos mais elaborados do Unix, julgue os itens a seguir.

- 114 Os arquivos de texto contendo scripts do bash (bourne again shell) devem começar com uma primeira linha que contenha o texto #!/bin/sh para especificar ao sistema Unix o programa a ser utilizado para executar o script.
- 115 O comando grep destina-se à busca de arquivos específicos em árvores de diretório Unix.
- 116 O comando tee, que se destina a capturar um fluxo de dados e copiá-lo ao mesmo tempo para a saída padrão stdout e para um arquivo, não pode ser utilizado em shell scripts.
- O bash proíbe a definição de funções nos arquivos de shell script.
- 118 Tanto na linha de comandos como em arquivos de *shell* scripts, os pipes () enviam o fluxo de saída (stdout) de um programa para o fluxo de entrada (stdin) de outro programa.
- 119 O comando chmod permite modificar os atributos de um arquivo de shell script, de modo a torná-lo diretamente executável pelo usuário.
- 120 O utilitário make é capaz de verificar dependências entre determinado grupo de arquivos e, em função dessas dependências, realizar diversas operações de atualização sobre tais arquivos.

UnB / CESPE – MCT – Concurso Público – Aplicação: 26/9/2004 <sup>de produção apenas para fins didáticos, desde que citada a fonte.</sup> INPE / Cargo: Tecnologista Pleno 1 – Código E8 – 8 –